### COLOR RGB

Rojo: 210 Verde: 35 Azul: 42

# **TFG**

### **WALPURGISNACHT CORTO DE ANIMACIÓN**

**Presentado por Ana Fernández Palou Tutor: Miguel Vidal Ortega**

**Facultat de BellesArts de Sant Carles Grado en Bellas Artes Curso 2015-2016**

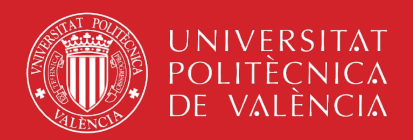

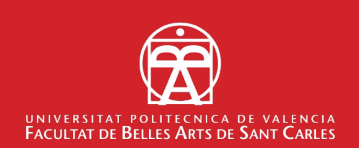

# **ÍNDICE**

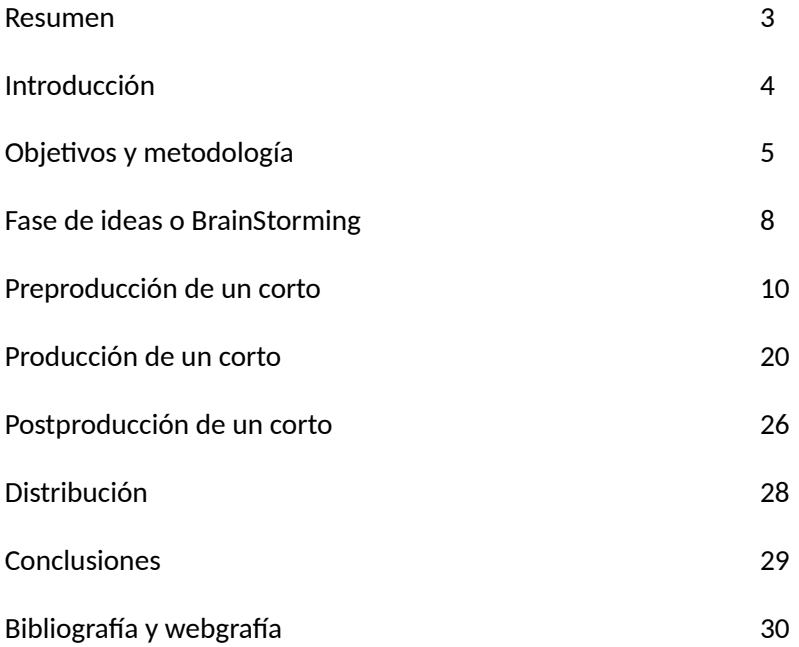

## **RESUMEN**

Proceso de la elaboración de un corto de animación, tanto en cuanto a la preproducción y diseño como a la postproducción. Descripción detallada de la planificación, de cada una de las partes y el proceso de distribución del mismo corto, así como varios recursos empleados durante el aprendizaje.

#### **Palabras clave**

Animación, gato, bruja, dibujo, magia, ovillo Animation, cat, witch, drawing, magic, ball Animaciò, gat, bruixa, dibuix, màgia, cabdell

## **INTRODUCCIÓN**

La elaboración de un corto de animación es una aventura maravillosa que saca lo mejor y lo peor de nosotros a la vez. Requiere muchas horas de esfuerzo y de rendimiento al máximo para que el resultado sea lo mejor que podamos dar. En este trabajo se describe el paso a paso de la elaboración del corto *"Walpurgisnacht",* plasmar desde la idea hacia la pantalla una pequeña historia y el trabajo que ello supone. La idea original me surgió durante el planteamiento de un ejercicio en una asignatura durante el tercer curso del grado, así que haber tenido la oportunidad de desarrollarla a lo largo del cuarto curso ha sido una experiencia completamente nueva, ya que nunca antes había dedicado más de un año a un proyecto entero.

Las cinco etapas por las que atraviesa este trabajo van desde la idea y los referentes, pasando por el diseño y guión, elaboración de la animación, postproducción hasta llegar a la distribución. En este escrito se detalla en qué consisten cada una de estas etapas y las experiencias propias de la realización del film en cada una de ellas, incluyendo ejemplos gráficos.

Por último, en las conclusiones, relato de qué forma este trabajo ha cambiado mi forma de proceder frente a los problemas que puede acarrear un proyecto de este tipo, aparte de cómo me ha afectado personalmente de forma positiva.

# **OBJETIVOS Y METODOLOGÍA**

Realizar un corto de animación no es tarea de un solo día. La organización previa es fundamental y hay que seguir una serie de pasos para llegar a un buen resultado. En este apartado se plantean una serie de objetivos que alcanzar en este trabajo, amén de la metodología utilizada para el proceso de trabajo.

#### **OBJETIVOS**

El hecho de elaborar algo tan complejo y trabajoso como un corto de animación nos plantea una serie de conocimientos previos sobre el movimiento y una predisposición al ensayo y error. Son necesarias horas de trabajo y pruebas hasta obtener el resultado deseado.

La serie de objetivos que plantea este trabajo está basada en el estudio de los cuerpos en un espacio, concretamente en un espacio en 2D, la caracterización de los personajes en base a su personalidad, desarrollar habilidades técnicas y artísticas en el uso de determinados software para llevar a cabo un corto de animación en formato digital y también el crecimiento personal frente al trabajo constante.

#### **Estudiar el movimiento de los cuerpos**

Ya sean formas básicas, como una esfera rebotando contra una superficie plana, como formas más complejas, caminados, saltos, actitudes, etc. Cada cuerpo es distinto y se mueve de forma distinta a otro, a pesar de ser el mismo movimiento.

#### **Adaptar el movimiento a un determinado espacio**

Cada escena y/o escenario cuenta con un espacio y superficies determinados a los cuales deben adaptarse los movimientos. No es lo mismo un caminado sobre una superficie rígida (ej. suelo) como una inestable (ej. cama elástica).

#### **Caracterizar los personajes de forma única y personal**

Todas las personas son distintas, así mismo han de ser los personajes que creemos. Sin embargo, su aspecto físico debe reflejar características internas, cosa que no sucede en la realidad y que nosotros debemos exagerar.

### **Adaptar los escenarios propios a la personalidad de sus personajes y al ambiente de la historia**

La ambientación es importante para que el espectador se sienta involucrado en la historia.

#### **Mejorar la constancia a la hora de trabajar**

Al ser un trabajo que lleva tanto tiempo y esfuerzo, es una buena forma de mejorar en constancia, paciencia y trabajo en equipo en caso de no hacerlo en solitario, ya que así es como se trabaja en las empresas.

### **METODOLOGÍA**

La organización a la hora de elaborar un corto de animación es fundamental. Antes de entrar de lleno en la fase de animación debe hacerse una preproducción en la que debe esclarecerse todos y cada uno de los puntos a tratar en la animación. No obstante, el trabajo no acaba una vez está todo animado. El trabajo de postproducción es tan importante como el resto.

Se han tomado referencias de algunos cortometrajes de animación producidos también en nuestro país como estudio de casos muy semejantes a nuestra propia producción, como **Alma** (2009), **O Xigante** (2012) o **Vía Tango** (2013).

#### **Fase de ideas**

Ideas, bocetos, borradores de guión, concept art, que nos ayuden a formar la base de la historia que queremos animar. Podemos contar con referentes que nos ayuden a entender cómo podemos llegar de una idea a algo más concreto.

En este caso, podemos decir que se trata del concepto del gato y el ratón aplicado a la inversa, el pequeño persiguiendo al grande. Uno de los referentes tomados para esto es la serie animada de Tom y Jerry, en la que tenemos al gato tramando mil ideas para dar con el ratón y normalmente es el ratón quien desbarata sus planes. Los conceptos de persecución y final poco habitual (es decir, que es el ratón quien se sale con la suya, no el gato) son parecidos a los utilizados en la historia.

Para el ambiente, decidí tomar referencias célticas y wiccanas (concepto religioso que abarca la práctica de la brujería) para poder crear un entorno más "mágico" y singular.

#### **Preproducción**

Diseño de personajes, tanto físico como psicológico, diseño de escenario, guión, storyboard, layout, animática, cartas de rodaje, etc, las bases fundamentales para el trabajo de nuestro corto. Antes de empezar es fundamental que todo esté cerrado.

Lo mejor es empezar con el diseño teniendo en cuenta la historia a contar, ya que aunque no contemos con el guión, sí sabemos el argumento. Una vez hecho el diseño, podemos pasar a la fase de elaboración de la historia y la organización para la posterior animación.

Debemos tener en cuenta que lo que hagamos en el diseño afectará de forma directa al movimiento de los personajes, ya que el carácter de cada uno

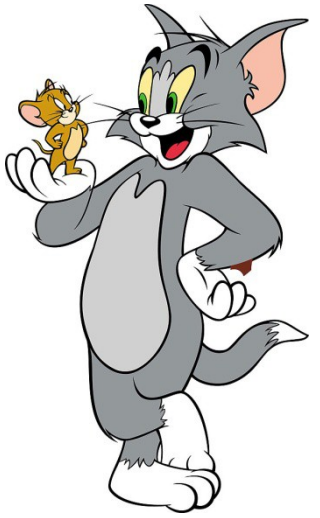

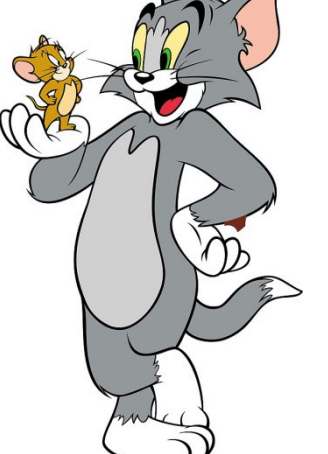

Tom y Jerry, serie animada de Warner Bros

hará que se muevan de determinada forma. También tener en cuenta que los escenarios no deben tener fallos de continuidad, planificar los niveles con los que contará cada toma para dar aspecto de profundidad y la duración de las mismas para tener en cuenta el timing, para lo cual un acting previo de los personajes a la hora de elaborar el layout es de gran ayuda.

#### **Producción o fase de animación**

Pruebas de movimiento, control del timing mediante el acting, uso de deformaciones para mejorar el tiempo de acción, adaptación de personajes al espacio del escenario y su interacción con objetos y/u otros personajes, clean up, digitalización, coloreado. Incluye también el uso de software en caso de no ser una animación completamente tradicional.

#### **Postproducción**

Montaje de escenas, teniendo en cuenta el timing, y añadir el sonido completando así la ambientación. Analizar cuándo es necesario el uso de la música y las distintas reacciones que puede ocasionar en el espectador.

#### **Distribución**

Planificar distintas formas de distribuir el producto, como plataformas en internet. Promocionar el producto final en eventos y festivales de animación como el mejor escaparate de difusión para este tipo de audiovisual.

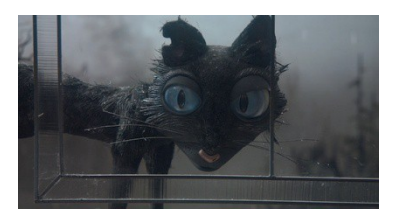

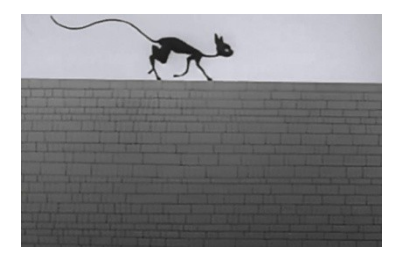

Imagen superior: *gato en la película "Los mundos de Coraline"* Imagen inferior: *gato en el cortometraje "Vincent"*

## **1. FASE DE IDEAS O BRAIN STORMING**

La fase de ideas es algo que queda abierto y sujeto a cualquier tipo de modificación, es decir, no hay nada definitivo. En esta fase, al tener todos los puntos de vista abiertos, surgió la primera idea para este corto, la cual no llegó a realizarse del modo que estaba planeada.

El argumento era el mismo, el gato de una bruja trasteando por su casa y causando un accidente que le traerá problemas. Sin embargo, la idea fue pensada para llevarla a cabo en un corto stop-motion, con un ambiente lúgubre y tenebroso más propio de una película de Tim Burton o Henry Selick, con los personajes desproporcionados casi al extremo pero de forma grácil y elegante. El gran impedimento para llevarla a cabo fue la falta de medios disponibles en ese momento, por lo que, al ver que seguía adelante con esta idea, decidí trasladarla al campo de la animación 2D.

En cuanto a la ambientación, las referencias célticas están presente dado que están relacionadas con la wicca $^1$  $^1$ , la religión a raíz de la cual surgen las brujas, aunque de manera más sutil. Dicha relación no tiene un peso importante en la historia.

Otro de los referentes en los que me basé a la hora de pensar en el argumento fue la famosa serie animada Tom y Jerry. En ella vemos un ejemplo más claro de lo que es mi pretensión de persecución inversa pero sin llegar a ello. A pesar de ser Tom (el gato) quien idea mil formas de atrapar a Jerry (el ratón), sus planes siempre se tuercen o Jerry los sabotea de alguna forma, creando una continuidad en la serie que la deja abierta a posteriores aventuras además de ofrecer algo nuevo al espectador. Lo que todos esperaríamos como un resultado natural, es decir, que el gato finalmente atrape al ratón, como ocurre en la vida real, nunca ocurre.

Opté por el concepto de persecución cómica antinatural (el pez pequeño persigue al grande) para destacar el hecho de que normalmente es el gato quien persigue al ovillo para jugar, y el hecho de que un objeto inanimado de tamaño inferior tenga una personalidad agresiva y atópica al cobrar vida, crea una situación inesperada y cómica al mismo tiempo. Podría decirse que es la persecución del gato al ratón a la inversa, o, más acertadamente, de perro a gato, sustituyendo al perro por el nuevo elemento, más pequeño e inusual.

Los motivos por los que el pequeño monstruito persigue al gato podrían considerarse instinto animal, venganza por haber sido usado como un juguete o simplemente competitividad por el territorio y, más adelante, por la atención de su dueña. El hecho es que Eiwhaz, el gato, acostumbrado a ser siempre el

<span id="page-7-0"></span><sup>1</sup> La wicca es una religión neopagana vinculada con la brujería y otras religiones antiguas. Se basa en un conjunto de diversas creencias paganas y prácticas herméticas del siglo XX por su estructura teológica y práctica ritual.

centro de atención, a hacer lo que le apetece, ir donde le apetece, ahora va a tener complicaciones con las que no contaba antes.

Al principio no tenía clara la paleta de color a utilizar en el escenario, si iba a ser lúgubre o luminoso, un entorno más frío o más amigable, pero tras realizar varios bocetos y pruebas de color, era obvio que la historia llamaba más a los tonos cálidos, ya que al querer recrear un entorno acogedor, es lo más apropiado.

Para el título, decantarme finalmente por la palabra *Walpurgisnacht* no fue la típica revelación obvia que te ataca de repente cuando vas en busca de un título, sino el resultado de toda la búsqueda de información para poder crear el entorno mágico que deseaba. Walpurgisnacht (noche de Walpurgis en alemán) es una conocida fiesta pagana que representa la noche de las brujas.

Teniendo una idea base cada vez más firme, un ambiente con el que concuerda la historia y dejando claros los puntos clave, podemos pasar a la fase de diseño y guión.

# **2. PREPRODUCCIÓN DE UN CORTO**

Durante la preproducción hay distintos factores a dejar bien definidos, desde el diseño básico de los personajes hasta sus poses clave, su carácter, personalidad. También contar con un buen guión técnico en el que se explique detalladamente las acciones y los diálogos de los personajes. Dejar claro el desarrollo de la historia, sus planos, duración de los mismos, el ritmo, es fundamental, así como planificar el tiempo de trabajo.

#### **2.1 Guión y StoryBoard**

Para que una historia llegue al proceso de animación debe tener primero un buen guión técnico que especifique al detalle todas y cada una de las acciones, amén de los diálogos específicos de cada personaje. El guión técnico es el paso previo al storyboard, donde se representan dichas acciones representadas en cada plano como ayuda a la hora de hacer las distintas tomas.

#### *2.1.1 Guión técnico*

Un guión técnico debe estar dividido en secuencias y planos. Ha de contener toda la información precisa de una escena, eso incluye desde el encuadre hasta el sonido. Es esencial para planificar lo que se va a animar en cada plano, el ritmo y la duración del mismo.

-Extracto del guión técnico de *Walpurgisnacht*:

#### **[Escena 1]**

**[Escenario: interior][Transición desde el título] [Plano general del salón]**Vala, la bruja está situada detrás del caldero, removiendo el brebaje con su bastón. Al fondo, sobre la silla, se encuentra Eiwhaz durmiendo tranquilamente.**[2-3 segundos] [Sin música, sonidos de borboteos en el caldero y ronroneos lejanos] [Corte]**

**[Primer plano: Vala]** El sombrero tapa los ojos, sólo se ve su sonrisa misteriosa. Con su mano **derecha***(situada en la izquierda del plano)* espolvorea unas virutas mágicas al caldero *(fuera de plano)* con un movimiento lento y fluido. **[2-3 segundos] [Sonido de borboteos en el caldero, se interrumpen los ronroneos, empieza a sonar la música] [Corte]**

**[Plano cerrado: Eiwhaz]** Se muestra lo justo para que el gato entero quepa en escena. Se le muestra durmiendo plácidamente sobre la silla. Entonces Vala pasa por delante, viéndose de ella únicamente desde el hombro *(tope máximo superior)* hasta el rasero de la falda de la túnica *(tope máximo inferior)*

### **[dirección: izquierda-derecha]. [2 segundos] [Vuelven el sonido de ronroneos; sonido de pasos] [Corte]**

**[Plano cerrado: estantería]** Vemos el contenido justo del segundo estante, el que tiene todos esos frascos con líquidos coloridos. Aparece la mano de Vala**[por la izquierda]** buscando uno de los frascos. Al encontrarlo,*(el más pequeño y el único que no tiene ningún contenido dentro)* lo coge y lo sacude hasta tres veces, descubriendo así que está vacío. Entonces lo saca de escena con un movimiento rápido hacia abajo.**[3-4 segundos] [Tarareo, sonido onomatopéyico cuando mueve el frasco] [Corte]**

**[Plano cerrado: Eiwhaz]** Otra vez el mismo plano del gato, que sigue durmiendo, sólo que esta vez Vala pasa hacia el otro lado. Se oye un portazo y entonces Eiwhaz se despierta. Primero abre un ojo y levanta una de sus orejas, habiendo aquí una pausa de aproximadamente dos segundos. Después, bosteza y empieza a estirarse con parsimonia, siendo éste un acto rutinario de cada día. **[6 segundos] [Sonidos de ronroneo cuando aún está durmiendo; sonido de pasos y portazo; sonido de bostezo]**

#### **[Fin escena 1]**

Al ser un corto sin diálogos, dicha parte del guión quedo fuera a la hora de realizarlo, pero eso no significa que el guión deba tener menos trabajo por ello. Ha de quedar clara la situación en todo momento, cómo expresa cada personaje la situación con su cara o el movimiento de su cuerpo. Definir el tiempo y definir el ritmo de cada plano nos ayuda a calcular el trabajo que puede llevar. Habrán planos que puedan solucionarse con bucles, como el plano general en el salón, y otros que requieran más trabajo, pausas incluidas, como es el plano en el que Eiwhaz empieza a despertar.

Definir también el encuadre de cada plano nos ayudará posteriormente a elaborar mejor el storyboard.

#### *2.1.2 StoryBoard o guión gráfico*

El storyboard, también conocido como guión gráfico, es una serie de ilustraciones puestas en secuencia que nos ayuda a entender cómo va a desarrollarse gráficamente nuestro corto. No han de ser ilustraciones muy detalladas, de hecho, no es necesario ni que tengan algo de color, pero deben ser lo suficientemente precisas para que cualquiera pueda entender lo que está pasando en ese momento.

El encuadre de cada viñeta debe ser el mismo que se usará finalmente en la animación. Puede haber variaciones de una misma escena si el director decide hacer cambios de guión, pero sólo una versión será la definitiva.

En el caso de este corto, fueron añadidas varias escenas posteriormente, ya que se empleaba más tiempo en la introducción al personaje e introducción a la acción que en el desarrollo de la acción en sí misma. Otras escenas, por el mismo motivo, tuvieron que ser suprimidas. Así mismo las modificaciones de plano también acaban apareciendo conforme se van estudiando las escenas detenidamente.

Siempre que no se haya empezado todavía a animar y que contribuya a un mejor desarrollo de la historia, los cambios durante esta fase suelen ser a mejor, ya que nos aporta un enfoque visual distinto al que tuviéramos únicamente con el guión por escrito.

He aquí algunos de los planos eliminados y modificados que sí figuraban en el storyboard:

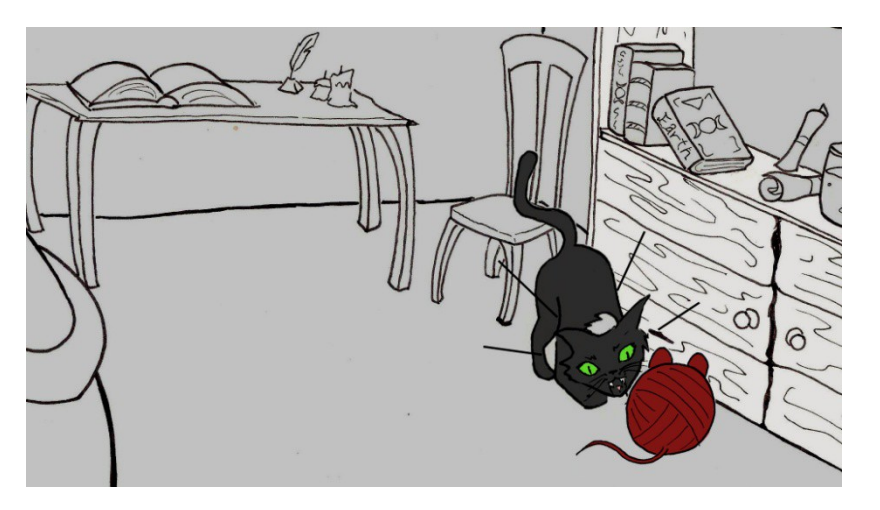

Imagen 1: Plano más abierto del inicio de la persecución.

Imagen 2: Plano más abierto de Eiwhaz subiendo a la mesa.

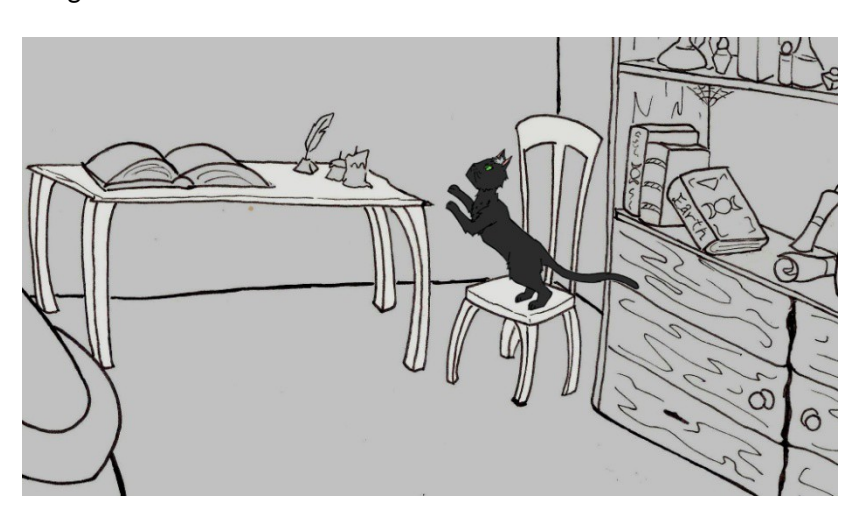

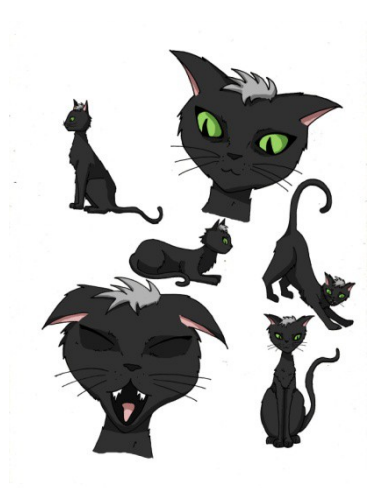

Así mismo, complementario al storyboard, tenemos también la animática, que consiste en la exposición de una ampliación del storyboard puesta en forma de animación para ver el ritmo que va a llevar la historia. Es como una especie de borrador del corto para saber qué planos funcionan, qué acciones necesitan más pausa, más velocidad, más exageración, etc. La animática cuenta con sonidos (definitivos o provisionales) para ayudarnos a comprender mejor qué está pasando y nos permite conocer el tiempo total al que se aproxima nuestro cortometraje.

#### **2.2Diseño de personajes**

Tener claro qué tipo de personaje vamos a crear es fundamental a la hora de empezar un diseño, ya que la personalidad afecta al físico y a la forma de actuar en dicho personaje. Según los rasgos que tenga, podemos aventurarnos a decir a simple vista si se trata de alguien orgulloso (mirada hacia arriba, cuerpo encerrado en sí mismo) o si se trata de alguien más amigable (mirada hacia arriba, pero con el cuerpo más relajado y abierto).

Teniendo en cuenta los distintos tipos posibles de personajes que existen, debemos saber en qué posición de la historia se encuentran aquellos que queremos diseñar. En el caso de mi proyecto, Eiwhaz, el gato, es el protagonista, Tyr, el ovillo, podríamos decir que es el antagonista, yVala, la bruja, se trata meramente de un personaje secundario. Los nombres de los dos primeros están sacados de runas nórdicas, mientras que Vala es el nombre de una vidente, también nórdica, aunque se la conocía mejor como bruja.

Para cada diseño se utilizan las llamadas hojas de personaje, cada una de las cuales cuenta con una rotación completa del personaje (mínimo de frente, de espaldas y los perfiles), el nombre del corto y el logotipo, estando a veces decoradas ligeramente con detalles que sobreentienden el ambiente del corto.

#### *2.2.1Desarrollo de un personaje protagonista (Eiwhaz)*

El personaje principal usualmente tiene cualidades heroicas, es decir, se trata de alguien valiente, amigable, decidido; sin embargo, también es posible encontrar relatos en los que el protagonista posee la cualidad de antihéroe, en la que, a pesar de seguir siendo el protagonista, no posee ninguna de las peculiaridades que caracterizan a los héroes. El antihéroe posee un amplio abanico de personalidades distintas, siendo éste concepto el más adaptado a la realidad de la personalidad humana.

El personaje de Eiwhaz, de entrada no es humano, por lo que ya suponemos que su personalidad va a estar adaptada al comportamiento felino. Sin embargo, dentro de este comportamiento podemos destacar algunos rasgos, véase, la despreocupación por lo que ocurre en su entorno, su afán por encontrar siempre algo con lo que jugar y divertirse e incluso su orgullo. Es el claro estereotipo de personaje felino.

Una vez tenemos estos rasgos claros, el dibujo es más sencillo de acotar. En este caso, Eiwhaz se moverá con soltura y despreocupación, la cabeza alta y

*Eiwhaz* (concepto de personaje)

una expresión pilla en el rostro. Se trata de un personaje completamente plano, es decir, lo que se ve a simple vista, es lo que hay, dado que el interior de este personaje siempre se ve reflejado de alguna forma en su exterior, ya sea en el físico, en su movimiento, o en ambos casos, como suele suceder en la animación.

La paleta de colores de Eiwhaz, sin embargo, no define nada de su personalidad, sino más bien de la de su dueña. Ya he comentado previamente que la bruja es un personaje secundario, no obstante para el diseño es una parte fundamental, ya que aunque los protagonistas sean Eiwhaz y Tyr, la dueña de Eiwhaz, de la casa, la que crea el entorno donde se desarrolla la historia, es Vala. Debido a esto, Eiwhaz debía ser un gato negro, ya que es el color típico en el que uno piensa cuando visualiza la típica caracterización de una bruja y su mascota.

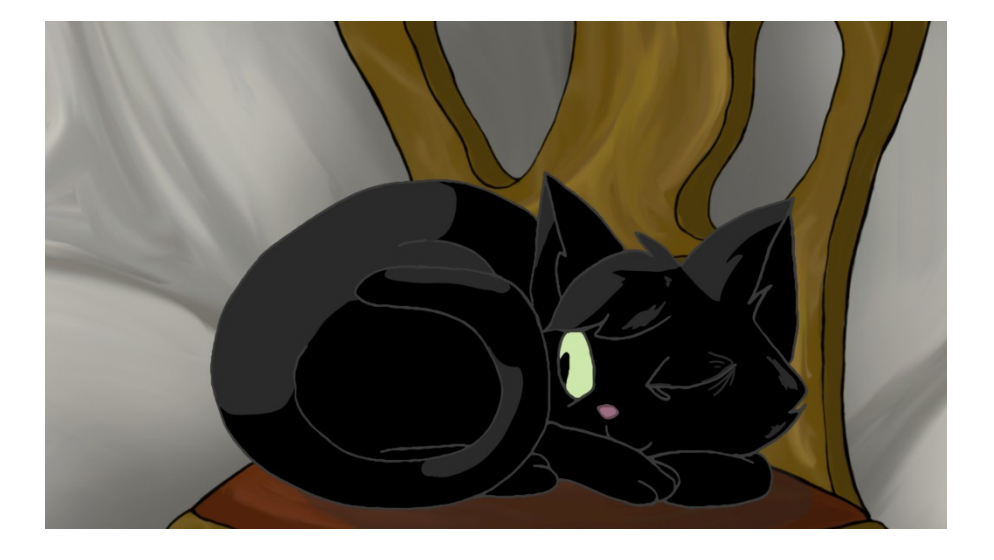

Partiendo de la base negra, debía iluminar al personaje de alguna forma, ya que, aunque el negro era fundamental para su caracterización, siendo el protagonista debía tener algo que resaltase dicha cualidad. Es por ello que en lugar de tener ojos oscuros y tenebrosos los tiene tan brillantes, de un tono verdoso a juego con la piel de su dueña. La nariz rosada ayuda a resaltar la cara y que no quede tan en penumbra. El contraste entre luz y sombra aporta un nuevo matiz a la paleta de color.

#### *2.2.2 Desarrollo de un personaje antagonista (Tyr)*

Toda historia necesita de un protagonista y un antagonista, así pues dejando a un lado finalmente al primero, nos sumergimos de lleno en el segundo. Nuevamente nos encontramos con que debemos plasmar físicamente el carácter de un personaje, ya que la misma naturaleza de la historia e incluso la duración del corto nos condicionan a que así sea. Esta vez volvemos a estereotipar un carácter animal, pero en vez de hacerlo con un animal en concreto, lo hacemos con un carácter animal, es decir, el de macho alfa. No sabemos qué es lo que le cae encima siendo todavía un objeto inanimado, lo que sabemos es que lo transforma, y esa transformación hemos de suponer que le da una personalidad y un carácter propios.

Su único objetivo es conseguir el puesto preferente en la casa, como ocurre en el reino animal (el macho alfa es superior al resto de machos de la manada) así que empleará todo su mal carácter para dejar claro a Eiwhaz que él ya no es el rey de la casa nunca más.

Represento este carácter en un estallido de gruñidos y ataques que apenas dejan respirar al protagonista en lo que resta de corto, además de la monstruosa caracterización de la boca de Tyr, que una vez abierta, o incluso sin abrir, te da a entender que no va a ser el peluche esponjoso con el que cualquier gato desearía jugar.

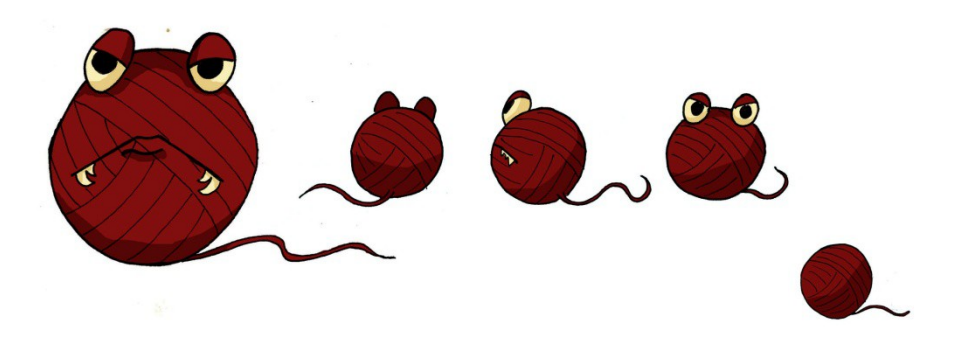

La paleta de color pensada para Tyr debía reflejar peligro, pero al mismo tiempo no destacar demasiado. Es por ello que el rojo oscuro resultaba la opción más acertada. No obstante, simplemente con el color no podemos definir del todo a un personaje, aunque sea uno en versión tan reducida como es una forma redonda como es Tyr, así que todo el peso del reflejo interno de su carácter recae en la expresión de la cara. Los ojos entrecerrados indican poca paciencia, indiferencia, algo poco amigable. Al constar únicamente de ojos, boca y cola, los movimientos deben complementar al físico a la hora de expresar la agresividad que posee.

#### *2.2.3 Desarrollo de un personaje secundario (Vala)*

Los personajes secundarios normalmente no aportan nada realmente relevante a una historia, simplemente complementan lo ya existente, sin embargo, a pesar de que Vala es un personaje secundario, en torno a ella se centra todo el diseño de entorno, el de Eiwhaz y también las circunstancias que contribuyen a la creación de Tyr.

Vala tiene la típica caracterización de una bruja verde, vieja y con verrugas de las que siempre hemos oído hablar en los cuentos de los niños. Vive en el bosque, prepara pócimas y vuela en escoba. Al ser un personaje secundario no es necesario que cuente con una historia detrás, simplemente existe, está ahí y contribuye a un fin mayor que no tiene que ver con ella.

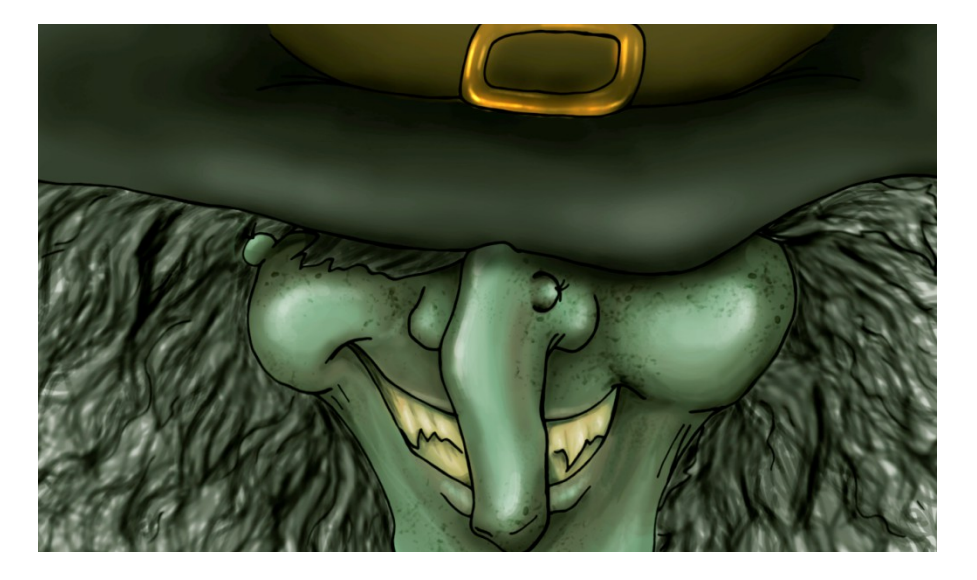

#### **2.3Diseño de escenario**

El escenario utilizado es completamente de interior, pero no se muestra enteramente, sino la mitad en la que transcurre toda la acción, trazada por el eje de la cámara en la regla de los 180°.<sup>[2](#page-15-0)</sup> Al tratarse de la casa de la bruja, tiene que estar ambientado según sus características. Está todo abarrotado de libros viejos, pergaminos y objetos curiosos, los muebles son viejos y peculiares y en general tiene cierto aspecto naturalista.

El ambiente hogareño aporta una sensación acogedora que invita al espectador a entrar en la escena, por ello la paleta elegida tiene una gama amplia de colores cálidos.

Tras los primeros bocetos, el resultado final ha variado poco desde entonces. Los muebles han sufrido cambios, algunos más drásticos y otros más sutiles, para concordar mejor con lo que sería más una "casa de bruja" en vez de la "casa de la abuela". La elección de color también fue complicada al principio, ya que al no tener nada cerrado, hubo pruebas con colores fríos al principio que no terminaban de cuajar, y lo mismo con pruebas de texturas. El resultado final se ha pintado enteramente de forma digital, dejando de lado cualquier intervención fotográfica.

De forma menos importante se ha tenido en cuenta las referencias a la wicca, o religión pagana de la que provienen las brujas. Algunos de sus

<span id="page-15-0"></span><sup>2</sup> La regla de los 180º se basa en trazar una línea imaginaria en la que se sitúa la cámara y puede moverse libremente siempre que no la traspase para grabar la escena, ya que desubicaría al espectador, a no ser que se justificase con un movimiento continuo de cámara.

símbolos pueden encontrarse en forma de detalle en algunos de los libros puestos en las estanterías más como una coincidencia anecdótica que como un significado oculto. Lo mismo ocurre con unas pinturas que pueden pasar por "fotografías" de parientes en la pared del fondo en otro plano distinto, relacionando a la típica bruja verde con los típicos monstruos de cuento.

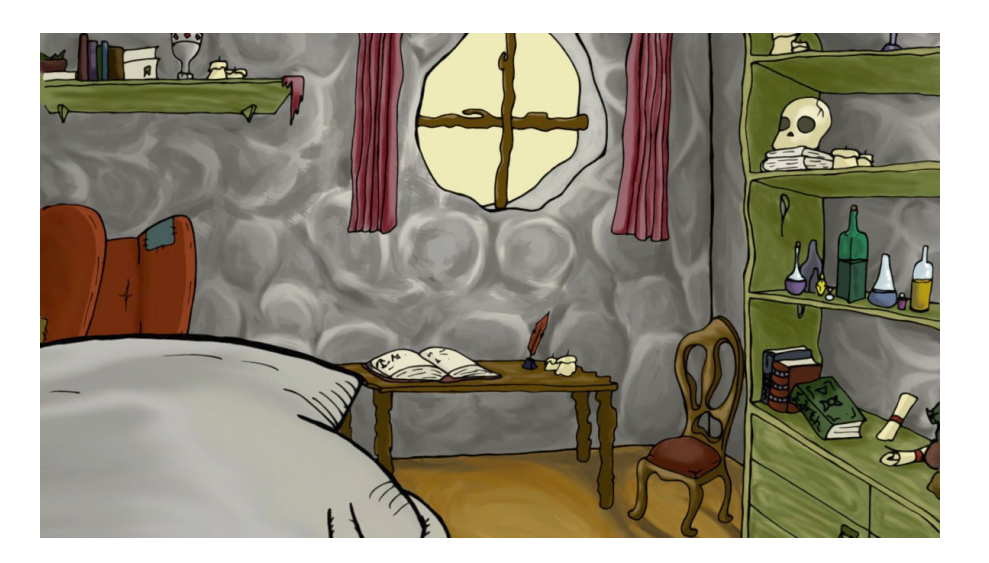

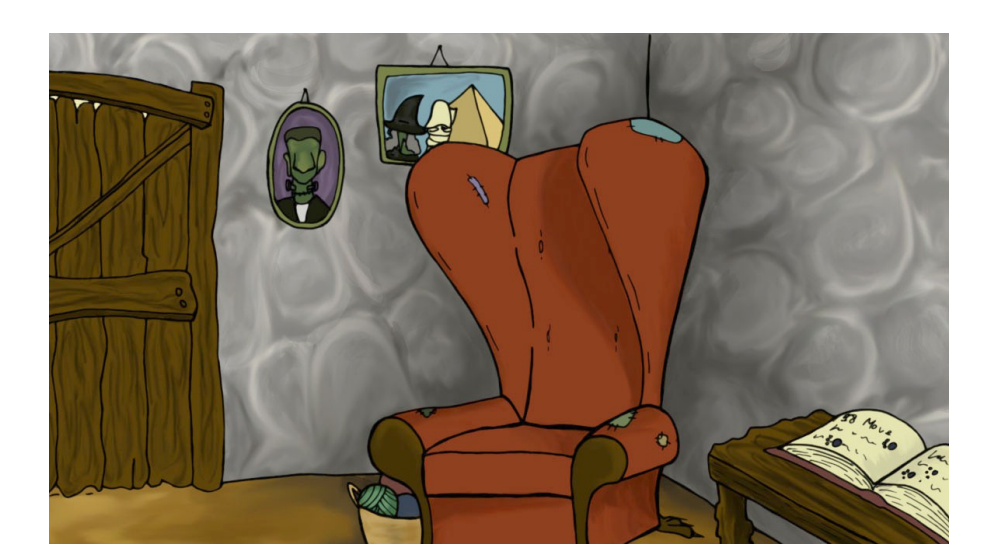

En la primera imagen observamos lo que puede abarcar el plano general siguiendo la regla de los 180º. En la segunda tenemos un ejemplo de una de las posibles posiciones de la cámara siguiendo con la misma regla. A esta última imagen se le podría hacer un contra plano, mientras que a la primera, siguiendo la regla, no se podría.

En el hipotético caso de necesitarse un plano exterior, la idea estaba en ubicar la casa en un claro en un frondoso bosque.

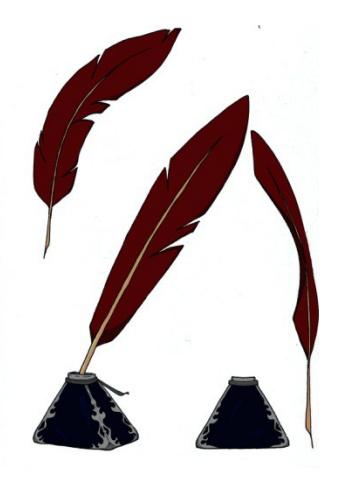

### *2.3.1 (Adicional) Diseño de props o atrezo*

La mayoría de las veces, los personajes de un corto suelen interactuar con objetos de su entorno. Dichos objetos, denominados atrezo o props, requieren un diseño previo, ya que a la hora de animarlos no queremos que tengan algún fallo de continuidad.

El detalle de los props va en aumento según la importancia que tengan los mismos en el plano. En principio, cuentan también como parte del diseño de escenario, aunque luego vayan a cobrar más importancia que el simple decorado.

El diseño de props suele ser más amplio de lo que se suele ver en cámara posteriormente.

#### **2.4 Layout**

El layout es, posiblemente, la parte decisiva que más nos va a ayudar durante el proceso de animación. Debe realizarse una vez tengamos claro todos los diseños así como el guión y el storyboard completamente cerrados.

El layout, al igual que el storyboard, es una serie de ilustraciones puestas en secuencia, pero esta vez, las ilustraciones tienen todos los detalles que va a llevar luego la animación, así como los distintos niveles de capas que va a llevar luego cada secuencia. De este modo, una secuencia en el mismo escenario puede tener, según las capas que tenga, tres o cuatro dibujos por separado. Es decir, en la capa base tendremos el fondo, en un nivel superior tendremos a uno de los personajes y en otro más superior aún, un objeto cualquiera (puede ser parte del diseño de escenarios) pero que debe quedar en un nivel superior al personaje para darle profundidad a la escena.

Es recomendable que cada personaje tenga su propia capa, e incluso en un único personaje la capa puede variar varias veces, dependiendo de la perspectiva y la dirección que vaya a tomar. Tener estas referencias a la hora de animar es primordial, ya que es la mayor ayuda que los animadores van a tener, aparte de las cartas de rodaje.

Aquí un ejemplo de cómo un mismo personaje puede cambiar de nivel varias veces en la misma secuencia, ayudando con ello a una visión más profunda del espacio en la toma.

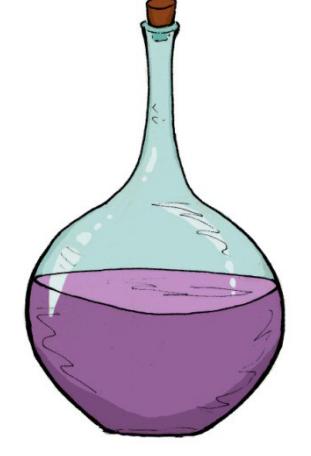

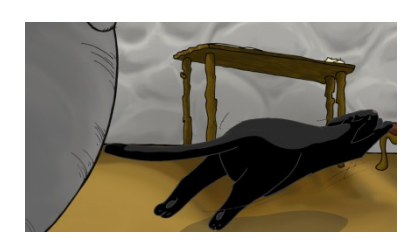

**Imagen 1:** el gato está una capa por encima al de las patas de la mesa. **Imagen 2:** el gato está ahora en una capa por debajo de las patas de la mesa.

**Imagen 3:** el gato vuelve a estar una capa por encima de las patas de la mesa.

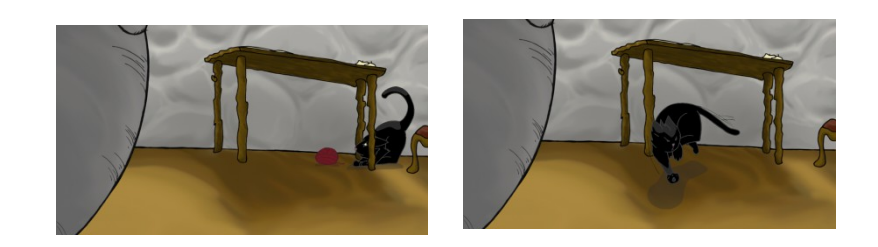

Así, cuando el gato está delante, él cubre las patas delanteras de la mesa, pero cuando va hacia atrás, las patas deben ser las que queden delante. Sin embargo, inmediatamente el gato va hacia delante otra vez, por lo que un nuevo cambio de nivel nos soluciona el problema.

Gracias al layout dejamos claro este tipo de cosas para no complicarnos a la hora de estar animando.

#### *2.4.1 Cartas de rodaje*

Las cartas de rodaje son un complemento ideal para llevar claro el tiempo de rodaje de cada toma, las capas y, sobre todo, los frames. Nos ayuda a explicar las poses clave de los personajes, el inicio y el final de las acciones, en qué punto se iniciará un sonido, etc. Al igual que el layout, nos ayuda a organizar el trabajo de un animador.

# **<sup>3</sup> PRODUCCIÓN DE UN CORTO**

El proceso de animación de un corto ha de tener las bases de la preproducción bien firmes para facilitar el trabajo de los animadores. Con un buen diseño de escenario, un layout con los niveles bien definidos y las poses claves de los personajes, se tiene todo para empezar, pero lo importante es dedicarle tiempo y esfuerzo para conseguir una animación lograda. Durante el proceso conté con la ayuda de mi compañera Irene Tornero, quien me ayudó durante toda la fase de animación de los personajes y posteriormente con la limpieza o clean up.

#### **3.1 Recursos de la animación**

En la animación existen una serie de recursos a utilizar que son de gran ayuda a la hora de otorgar expresividad a las acciones que los personajes llevan a cabo. A continuación, enumero los que han sido utilizados en la elaboración de *Walpurgisnacht*.

#### *3.1.1 Poses clave*

Cada toma consta de diversas poses clave que forman el movimiento. Para empezar, dibujamos dichas poses en hojas separadas dejando el espacio necesario entre ellas para que el movimiento ocurra, esto es, si el personaje hace un giro de cabeza, tenemos que tener en cuenta que el cuerpo se mantendrá en el mismo sitio, pero que sufrirá pequeños cambios acompañando al movimiento.

Sin embargo si el movimiento consiste en un desplazamiento, obviamente el cuerpo entero deberá trasladarse, pero no aleatoriamente, sino siguiendo una trayectoria previamente marcada. Mediante el uso de unas guías y poses clave intermedias nos aseguramos de que, si ha de ir recto, no va a haciendo eses, o que el personaje en cuestión no da saltos inesperados a lo largo del recorrido.

#### *3.1.2 Anticipaciones y reacciones*

Todo movimiento físico, por pequeño que sea, lleva consigo las denominadas "anticipaciones y reacciones". Se llama anticipación al pequeño reflejo que un cuerpo hace antes de hacer el movimiento clave, y reacción a la recuperación del cuerpo tras la acción. Estas pre y post acciones aportan más dinamismo, haciendo que tanto personaje como espectador se adapten mejor al movimiento.

Con esto en mente, en cada toma el animador debe analizar los movimientos que se van a realizar, juzgando por sí mismo si la acción a llevar a cabo merece una anticipación o una reacción exagerada o sutil. Esto siempre depende de si la situación en la que el personaje se encuentra lo requiere.

#### *3.1.3 Squash - Stretch*

Todos los cuerpos tienen un peso y una gravedad dependiendo del tipo de constitución y/o material del que estén hechos los personajes, y obviamente se moverán siguiendo los principios básicos de la gravedad según esto, pero uno de los recursos más utilizables es el de estirar y encoger los cuerpos para crear efectos más cómicos o más dramáticos según la situación. El estiramiento además se utiliza como deformación en desplazamientos a gran velocidad, ayudando así a crear esa sensación que si fuese fotograma a fotograma. Estos conceptos podrían considerarse similares a las anticipaciones y reacciones mencionadas anteriormente.

#### *3.1.4 Acciones secundarias*

Las acciones secundarias son consecuencia de las primarias y las complementan, haciendo así que el movimiento sea más realista. Por acción primaria entendemos que es todo movimiento que atrae la atención del espectador en mayor medida, un ejemplo sería el desplazamiento de un personaje con un vestido. La acción secundaria, generada por la primaria, sería el movimiento del vestido acompañando su desplazamiento.

#### *3.1.5 Exageración*

Acentuar la acción de forma exagerada nos ayuda a hacerla más visible y real para el espectador. Los rasgos más grandes, la expresión más marcada, todo eso nos ayuda a transmitir mejor lo que estamos intentando explicar con ese movimiento.

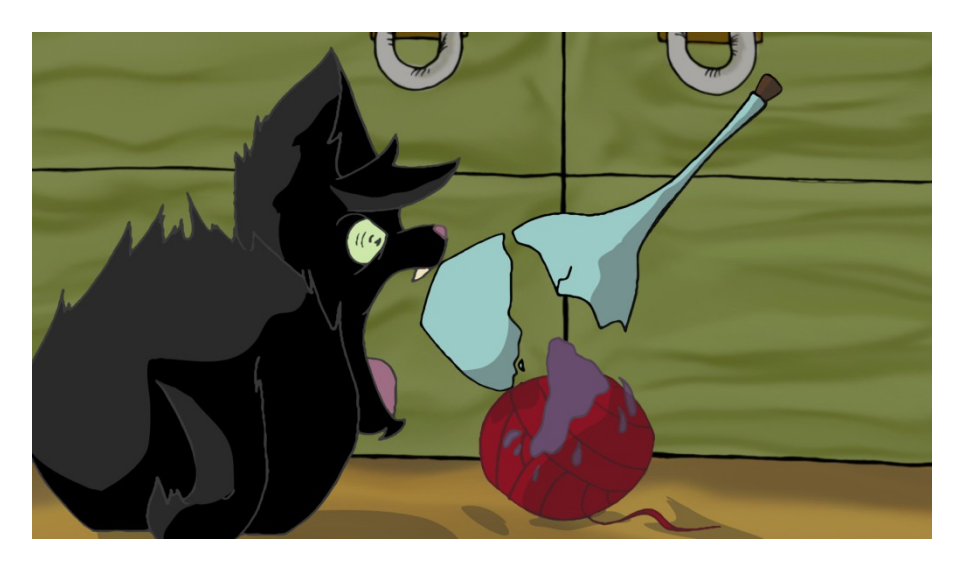

#### **3.2 Paso a paso**

#### *3.2.1 Primeros movimientos*

Lo ideal es empezar con una animación en sucio para asegurarnos de que lo que estamos moviendo se mueve como nos gustaría. En nuestro caso, mi compañera de trabajo y yo empezamos por las escenas que tenían un movimiento más complejo ya que, al tener un tiempo limitado para realizar toda la animación, preferimos hacerlo de este modo y dejar las más sencillas de animar para el final.

Dibujamos volúmenes, sobre esos volúmenes dibujamos las líneas, así tenemos una vista clara de qué es lo que forma el cuerpo y también de las líneas que acabarán viéndose finalmente. Es importante tener cada nivel animado en folios distintos. Las anotaciones al pie del papel nos ayudan a saber el número del frame, su nivel y la toma a la que pertenecen.

Nuestros personajes tienen cada uno una forma característica de moverse ya por el simple hecho de que cada uno pertenece a una especie distinta. Eiwhaz, el gato, aparece caminando en más de una toma, y para obtener un caminado natural en un gato estuvimos observando durante una tarde al gato de mi compañera. Descubrimos que estos animales apoyan sus patas traseras donde previamente han tenido las delanteras, así que usamos este recurso cada vez que Eiwhaz debía aparecer caminando.

Tyr, sin embargo, no tiene miembro alguno, sino que es más bien como una pelota. Mediante la exageración en los rebotes y el estiramiento durante los saltos, obtuvimos una mezcla entre una pelota de goma homogénea con una especie de masa mucosa, creando así un movimiento característico que lo definiese. No obstante, el movimiento de Tyr cuando está vivo difiere a cuando todavía es un objeto inanimado, por lo que sólo adopta dichas cualidades mucosas cuando cobra vida.

En cuanto a la animación de elementos, en una de las tomas ocurre que Eiwhaz tira un tintero, derramando todo el contenido por la mesa. El crecimiento de la mancha fue resultado de muchos frames uno detrás de otro, obteniendo de forma fluida un efecto real con el líquido. Lo mismo ocurre cuando el frasco se rompe y se desparrama un brebaje sobre el ovillo. Para animar esa parte fueron necesarios dos niveles para el mismo líquido y otro completamente distinto para el frasco.

Mediante un software fotográfico, (*Stop Motion Pro, Dragonframe*) capturamos cada toma para comprobar que los cuerpos se movían correctamente y a nuestro gusto. Este sistema, denominado prueba de línea o Line Test, es ideal para saber si necesitas quitar dibujos a la escena, añadir más, o comprobar que las acciones secundarias funcionan bien.

Una forma de ahorrar tiempo y trabajo es con el uso de ciclos. En *Walpurgisnacht,* los ciclos han sido usados en la respiración de Eiwhaz cuando está durmiendo o en los polvos que Vala añade a su pócima en la segunda toma. Al ser acciones repetitivas, no es necesario que redibujemos cada vez el mismo movimiento. Para lograr un ciclo creíble, debemos asegurarnos de que el último frame concuerda con el primero, obteniendo como resultado un movimiento con sentido.

Las deformaciones en entradas y salidas de toma a gran velocidad también son otra forma de ahorrar frames y conseguir un resultado óptimo en estas acciones.

#### *3.2.2 Clean up y digitalización*

Una vez hemos terminado de animar todas las tomas, llega el momento de limpiar las líneas. Esto se hace mediante el calco sobre una mesa de luz de todos y cada uno de los frames. Es un trabajo costoso y repetitivo, pero estrictamente necesario, ya que la limpieza de la línea nos ayudará más adelante a conseguir una gran calidad en el resultado. Es recomendable hacerla con un portaminas que nos permita apretar lo suficiente como para dejar una línea bien negra. De este modo no es necesario el uso de rotuladores calibrados ni otro tipo de materiales. Para facilitarnos la tarea de coloreado, todas las líneas deben estar completamente cerradas.

Para poder usar nuestros dibujos más tarde en un software, mi compañera y yo utilizamos el escáner especial para animación que se encuentra en una de las aulas. Dicho escáner permite digitalizar y vectorizar directamente muchos dibujos de una sola vez, adaptándolos para el posterior uso en el programa *Toon Boom Harmony*. El uso de este escáner ha sido de gran ayuda, ya que si no, hubiese sido necesario vectorizar uno a uno cada dibujo mediante el uso de software. Debemos asegurarnos de que exportamos todo lo escaneado como PNG para tener las transparencias hechas y poder pintar sin problema.

#### *3.2.3 Coloreado mediante software*

Una vez tenemos las tomas vectorizadas y listas para ser pintadas, llega el momento de dar el resultado casi final a nuestro trabajo. A la hora de importar los frames a nuestra secuencia (software *Toon Boom Harmony*), hemos de hacerlo nivel a nivel, es decir, importamos primero el fondo, luego un personaje, luego otro, si hay un nivel superior lo añadimos también, y luego ordenamos todo de la forma en que proceda.

De entrada, la línea de nuestros personajes será negra por defecto, así que si queremos que sea de otro color debemos recubrirla nosotros manualmente. Para ello está la herramienta "Paint" o "Cubo de pintura" que nos ayudará a hacerlo de forma rápida y sencilla. En caso de necesitar algún trazo nuevo que antes no creíamos necesario, podemos usar la herramienta "Pincel".

Para asegurarnos de que no hay cambios de color entre escenas, debemos crear una paleta de color fija establecida desde la primera toma que pintemos y que podemos importar a las siguientes que hagamos. Así no tendremos un gato negro en una y gris oscuro en la siguiente. Esta paleta debe ir determinada por el diseño de personajes que ya tenemos hecho.

Si hemos exportado en el formato correspondiente (PNG) deberíamos tener un dibujo transparente, sólo línea.

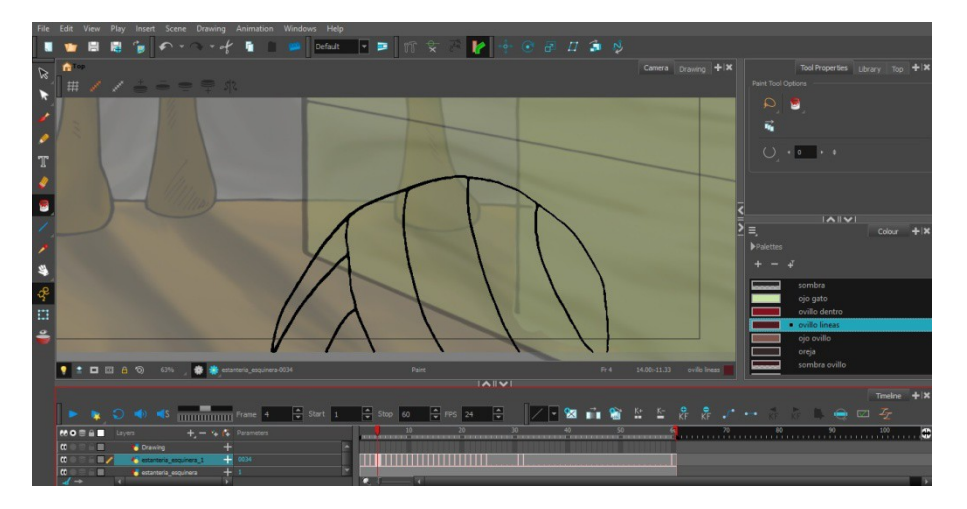

Aquí vemos cómo sería un frame del ovillo con la línea sin modificar, antes de pintarlo. Vemos que abajo la línea se ha quedado abierta, por lo que al usar el cubo de pintura no nos va a colorear nada, ya que esta herramienta sólo reconoce sectores cerrados. Para arreglarlo, debemos coger la herramienta pincel y cerrar las líneas manualmente.

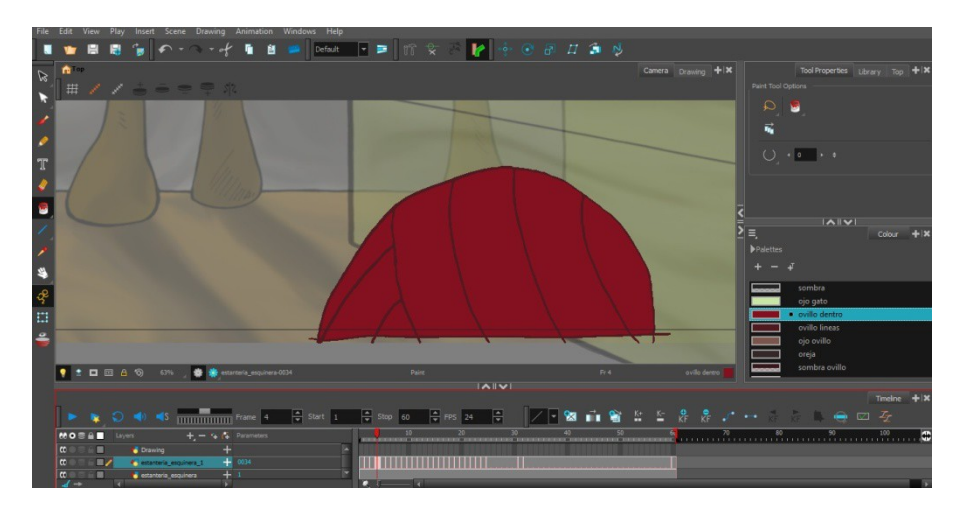

Aquí tenemos el ovillo ya pintado, con la línea del color que le hemos asignado y la parte de abajo cerrada por fuera del área de la cámara para que no sea visible en la escena.

Obviamente, el resultado es demasiado plano para que quede bien. Las sombras son añadidas al final de cada toma en una capa nueva para evitar errores. Al ser un efecto tan delicado, no es posible animar las sombras en papel, por lo que han de hacerse completamente en digital.

Así, frame a frame, toma a toma, vamos coloreando todo el corto, dando un resultado más profesional a nuestro trabajo.

Uno de los problemas que puede acarrear exportarlo en formato de vídeo es que luego en el montaje puede haber saltos, cambios de velocidad en los frames y otros defectos, así que la solución a esto es exportarlo en fotogramas con una calidad alta para que no afecte al color y luego fijar el tiempo en el software usado en la postproducción.

# **<sup>4</sup> POSTPRODUCCIÓN DE UN CORTO**

El proceso de postproducción de un corto nos ayuda a pulir el resultado final. Es además el momento de añadir el sonido y dar vida completa al film, por lo que la coordinación entre imagen y sonido debe ser perfecta. El desarrollo de esta fase se hace completamente mediante software, el que utilizo para ello es el Adobe Premiere.

#### **4.1 Efectos sonoros**

Una forma de obtener una gama amplia de sonidos para el proyecto es indagar en bancos de sonidos, los cuales nos ofrecen efectos gratuitos y libres de copyright para nuestro uso. La búsqueda del sonido perfecto puede llevar horas, ya que es tanta la variedad que nunca se acaba de mirar del todo. Otra forma es grabar nosotros mismos los sonidos, sobre todo si se trata de voces o sonidos de animales, y si además tenemos un equipo de grabación de una calidad aceptable, suele ser la opción más provechosa al final.

La concordancia entre imagen y sonido es de vital importancia, ya que aporta más realismo a las acciones que se están contando en ese momento y también nos ayuda a involucrarnos más dentro del ambiente y la escena. Así como cuando un plato al caer produce un sonido determinado, cada efecto tendrá que ir relacionado particularmente con su dueño objeto. No es lo mismo cuando un plato se rompe que cuando lo hace un vaso, no es la misma situación, no es el mismo sonido, y aunque a veces uno puede pasar por el otro, es preferible buscar el de la misma situación que uno que simplemente se le parezca.

Los bucles son un recurso recomendable en caso de tener sonidos que se van a prolongar durante un tiempo considerable y van a sonar muy de fondo, como los ronroneos de un gato, como es en este caso. Pueden interrumpirse llegado un momento clave, pero si las circunstancias lo requieren, pueden seguir y seguir sin llamar demasiado la atención.

#### **4.2 La música y su uso**

Pese a que hay cortos a los que la música estorbaría más que ayudar, en las animaciones más cartoon complementa mejor que si el ambiente fuera silencioso. En un principio, nos ayuda a entrar mejor en el ambiente en el que se encuentran los personajes.

La música elegida para *Walpurgisnacht* se ha obtenido de un banco de música sin copyright, ideal para este tipo de cortos. Se ha seleccionado según se adaptaba al ambiente requerido en cada escena, ya que una escena en tensión no transmite lo que debería si la música es alegre o relajada.

Al principio de la película, mi intención era que el silencio actuase a modo de sinónimo a una introducción, empezando con los efectos sonoros antes que con la música (cuando normalmente sería al revés). Así anuncia al espectador cuándo las acciones relevantes van a empezar, creando un estímulo auditivo que atrae la atención hacia lo que está ocurriendo.

En cambio, el silencio después de la música anuncia que algo va a pasar. No es el mismo tipo de silencio que el introductorio, ya que si, una vez en marcha la primera melodía, durante una secuencia rítmica estable se introduce una variante, nuevamente centra la atención del espectador en lo que sucederá a continuación. Se trata de una suave transición que da tiempo a entender lo que está pasando en la pantalla, en lugar de un brusco cambio que no beneficiaría si la situación no lo requiere.

Un cambio contrastado en cuanto a música y ambiente puede resultar cómico si es lo que el corto requiere en ese momento. El intervenir con una melodía que no tiene absolutamente nada que ver con el ambiente, pero sí con la acción que se está llevando a cabo (en este caso una persecución y una pelea) impacta a nivel auditivo de forma positiva.

La repetición de la música del principio al finalizar el corto ayuda a englobarlo todo, ya que al producirse un cambio realmente brusco entre medias, necesita algo que lo vuelva a enlazar con su inicio.

# **<sup>5</sup> DISTRIBUCIÓN**

La publicidad de nuestro trabajo es muy importante si lo que queremos es darnos a conocer. Un buen portfolio contribuye a una rápida profesionalización dentro del mundo laboral y nos ayuda a alcanzar mayores objetivos.

En el caso de la animación, los dos portales más populares son Youtube [\(www.youtube.com\)](http://www.youtube.com/) y Vimeo [\(www.vimeo.com\)](http://www.vimeo.com/). En caso de disponer de más de una red social mediante la cual poder compartirlo, como página de facebook, twitter, tumblr, incluso deviantart, también es de gran ayuda.

En este trabajo, la subida a las plataformas de vídeo ha sido aplazada hasta la resolución del tfg.

No sólo la distribución del trabajo en formato audiovisual es viable, sino también el diseño en el que hemos trabajado, tanto de escenario como de personajes, o incluso distribuir el concept art, pueden ayudarnos. Podemos hasta incluir en las redes sociales fotogramas mismos del film en cuestión.

El riesgo de que plagien nuestro trabajo es real, pero es a lo que nos exponemos todos los artistas hoy en día. Si queremos darnos a conocer, internet es el mejor sitio para ello, y una forma de ahorrarnos problemas de este tipo es saber firmar en él. En el caso de un corto, están los títulos de crédito, pero para los diseños y demás que puedan distribuirse en formato de imagen, una firma, por pequeña que sea, puede salvarnos de que alguien se atribuya un trabajo en el que hemos puesto tanto esfuerzo, aunque la opción más segura es registrar derechos de autor. Una forma sencilla y gratuita es registrar una licencia en Creative Commons.

Por otra parte, dentro de la propia facultad, el grupo de Animación Arte e Industria propone varias plataformas de publicación de nuestro cortometraje en el futuro, como el festival Prime the Animation en la UPV, el Animac en Lleida o 3D Wire entre otros eventos relacionados con nuestro centro y que consideramos un escaparate para mostrar lo mejor de nuestro trabajo.

### **CONCLUSIONES**

Un trabajo que requiere tanto tiempo, esfuerzo y dedicación como supone la elaboración de un corto de animación es una prueba para nuestra paciencia y aprendizaje. En mi caso, no esperaba que una simple idea pudiera llegar a desarrollarse tanto, y me alegro de ver lo equivocada que estaba, ya que si he podido enfrentarme a este proyecto con resolución, sé que cualquier idea que tenga puede llevarse a cabo con el tiempo necesario.

Durante el curso he ido aprendiendo distintos recursos y técnicas (algunas incluso totalmente desconocidas para mí hasta el momento) que me han ayudado a avanzar y a mejorar mi habilidad. Siendo la animación algo en lo que se mejora conforme vas haciendo más cosas, desde el primer momento el aprendizaje ha ido hacia arriba, ayudándome a dotar de vida hasta los más pequeños detalles de una lejana idea inicial.

La paciencia y la elaboración de un diseño definido me han ayudado a centrarme más en realizar más detalladamente un proyecto, a observar los detalles en referentes previos que pueden pasar inadvertidos para ojos de muchos espectadores pero que, estudiando animación, a veces son incluso cruciales para los que deseamos aprender. No sólo he aprendido a desenvolver los cuerpos en un espacio, sino también a dotarles de un carácter y actitud que los diferencia unos de otros, a ambientar no sólo con imágenes, sino también con sonidos y silencios, a crear un mundo a raíz de líneas y movimientos. Y también a crecer como profesional, a trabajar con la paciencia, con el tiempo, con el esfuerzo, ya que hasta ahora no me había percatado de lo mucho que podía ofrecer y lo que me perdía por no intentarlo. El trabajo digital con un software como el ToonBoom Harmony ha propiciado en mí (y me atrevería a decir que también en el resto de mis compañeros) una posibilidad totalmente compatible con mi labor como animadora. El nuevo mundo que me ha abierto este proyecto todavía es un misterio, pero mirando hacia atrás nunca se descubren nuevos lugares. A pesar de haber mejorado en habilidad, el crecimiento personal ha sido tal que es muy difícil de describir.

En definitiva, el poder de contar historias, algo que siempre me ha atraído, es infinito, y el poder contarlas desde una técnica tan laboriosa como es la animación me ha hecho ver que no hay puertas cerradas para siempre, sino que hay muchas que podemos abrir si nos lo proponemos.

Este trabajo constituye, además, una poderosa herramienta para encontrar mi camino artístico y profesional en el mundo de la animación. Actúa a modo de carta de presentación, además de haber servido de entrenamiento para una animadora joven que busca un lugar en el mundo laboral del audiovisual.

# **BIBLIOGRAFÍA Y WEBGRAFÍA**

### **BIBLIOGRAFÍA**

MASCELLI, Joseph V. 1998 *Los cinco principios básicos de la cinematografía*

Barcelona, S.A Bosch, publicado por S.A Bosch C/ Comte d'Urgell, 125 BIS, 08011 Barcelona

WILLIAMS, Richard 2002 *Kit de supervivencia del animador*

London, Faber and Faber, publicado por Bloombsbury House, 74-77 Great Russell Street, London WC1B 3DA

BLAIR, Preston 1997 *Cartoonanimation*, Irvine, Walter Foster Publishing,

Publicado por Walter Foster Publishing 3 Wrigley # A, Irvine, CA 92618, E.E. U.U

GARCIA, Raul 2000 *La magia del dibujo animado: actores del lápiz*

Alicante, Edicions de Ponent S.L,

03016 Alicante

### **WEBGRAFÍA**

Gizmodo.com

Recursos básicos de la animación [http://es.gizmodo.com/12-principios-clasicos-de-la](http://es.gizmodo.com/12-principios-clasicos-de-la-animacion-en-12-gifs-1570884994)[animacion-en-12-gifs-1570884994](http://es.gizmodo.com/12-principios-clasicos-de-la-animacion-en-12-gifs-1570884994)

Tiposde.org

Tipos de personajes [http://www.tiposde.org/lengua-y-literatura/170-tipos-de-](http://www.tiposde.org/lengua-y-literatura/170-tipos-de-personajes/)

#### [personajes/](http://www.tiposde.org/lengua-y-literatura/170-tipos-de-personajes/)

Con A de animación

Revista anual del Grupo de Investigación en Animación: Arte e industria <http://conadeanimacion.blogs.upv.es/>